# **Quick Start**

This document is a guide to getting up and running with Fedora as quickly as possible.

### System Requirements

Java 7

```
java -version
java version "1.7.0_09"
Java(TM) SE Runtime Environment (build 1.7.0_09-b05)
Java HotSpot(TM) 64-Bit Server VM (build 23.5-b02, mixed mode)
```
- Servlet 3.0 container such as:
	- <sup>o</sup> [Tomcat 7](http://tomcat.apache.org/download-70.cgi)
	- [Jetty 8.x](http://download.eclipse.org/jetty/)

### Installation

There are two primary ways of deploying Fedora 4. The first, One-Click Run, is an easy way to get Fedora 4 running to test out the basic features. The second, [Servlet Container Install,](https://wiki.lyrasis.org/display/FEDORA40/Deploying+Fedora+4+Complete+Guide) is the approach to be used in production installations.

#### One-Click Run

- 1. Download the latest executable webapp "one-click-war" from [downloads](https://wiki.lyrasis.org/display/FF/Downloads)
- 2. Either double-click on the download, or run the following command to start Fedora 4

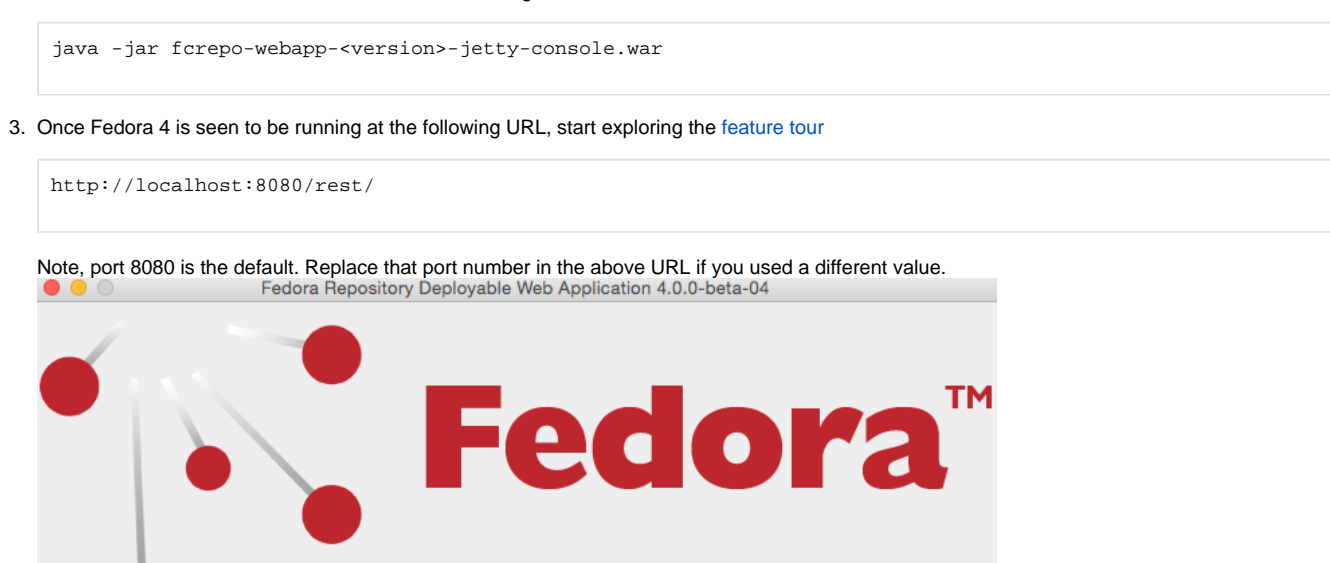

#### Servlet Containers

Alternatively, instead of deploying Fedora 4 via the "one-click run", the Fedora 4 web-application can be installed by dropping the WAR file into a servlet 3 container, such as Tomcat 7 or Jetty 8.

 $Exit$ 

For details on installing Fedora 4 to those containers, see the [Deploying Fedora 4 Complete Guide](https://wiki.lyrasis.org/display/FEDORA40/Deploying+Fedora+4+Complete+Guide) guide.

Port: 8080

Start

## Next Steps

Once Fedora 4 is running,

- Explore the [feature tour](https://wiki.lyrasis.org/display/FEDORA40/Feature+Tour)
- Explore the web-application [configuration options](https://wiki.lyrasis.org/display/FEDORA40/Application+Configuration)
- **•** Explore enabling repository asset [authorization](https://wiki.lyrasis.org/display/FEDORA40/Authentication+and+Authorization)
- **Explore setting up an [external search](https://wiki.lyrasis.org/display/FEDORA40/External+Search) index**

Explore setting up an [external triplestore](https://wiki.lyrasis.org/display/FEDORA40/External+Triplestore)